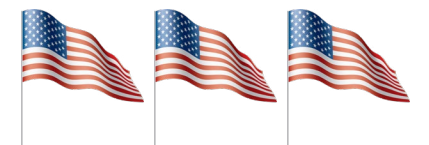

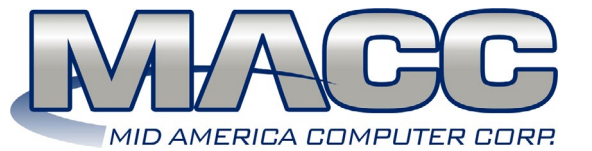

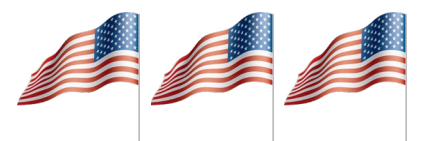

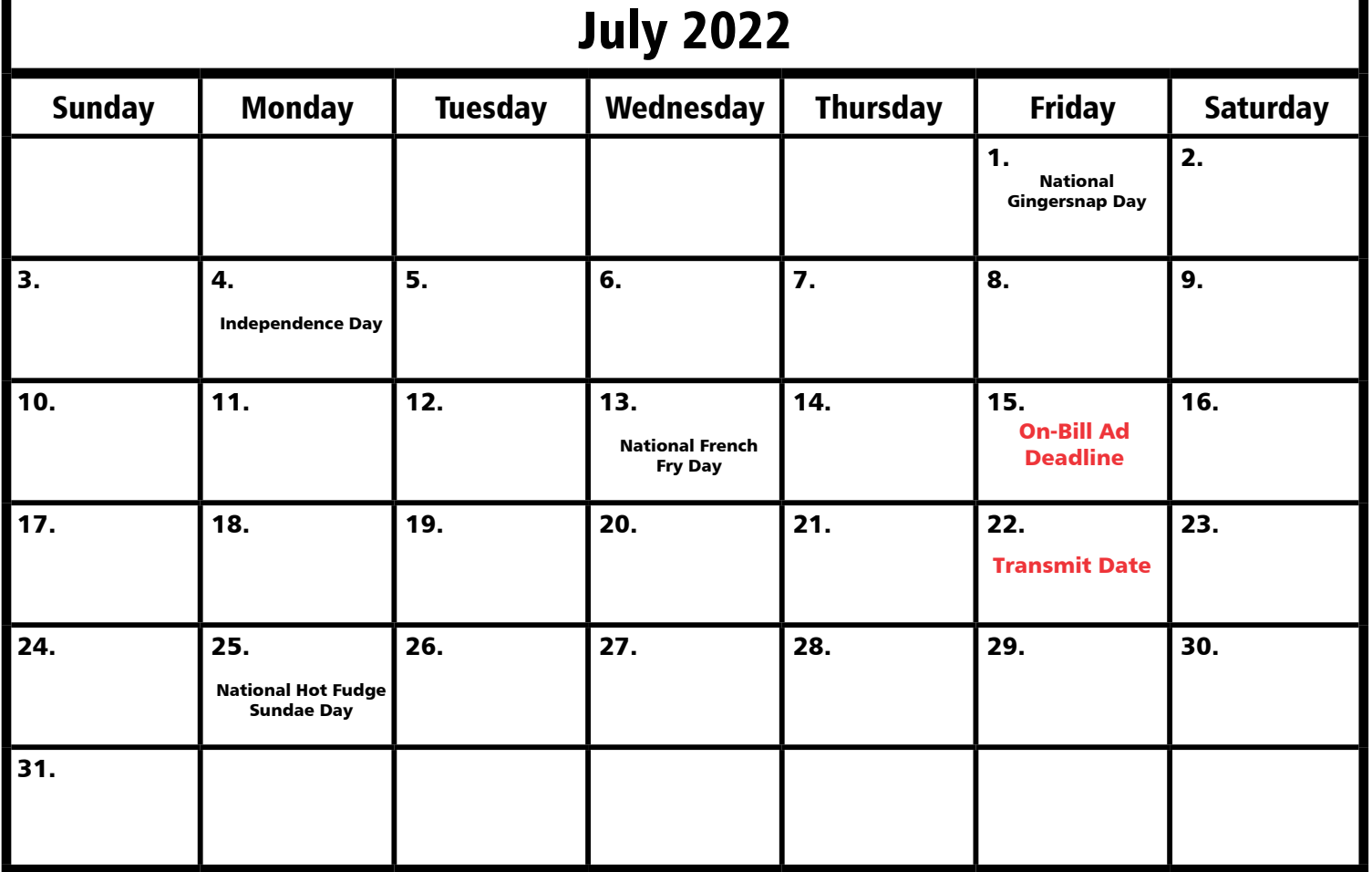

## **RECIPE** Blueberry Cake

- 1 1/4 cups plus 1 tsp allpurpose flour, divided
- 2/3 cup firmly packed brown sugar
- 1 tsp ground cinnamon
- 3/4 tsp baking powder
- 3/4 tsp baking soda
- 1/4 tsp kosher salt
- $\cdot$  1 egg
- 1/3 cup olive oil • 1/2 cup plain Greek Yogurt
- 1/2 cup unsweetened applesauce
- 1 tsp vanilla extract
- 11/2 cups blueberries
- 1 tsp lemon zest plus 1 tsp lemon juice

Preheat the oven to 350˚F. Butter an 8 or 9-inch spring-form pan or round cake pan, then dust it with flour. If using a cake pan, line the bottom with parchment paper. Place the flour, brown sugar, cinnamon, baking powder, baking soda, and salt into a medium bowl and use a fork to thoroughly mix the ingredients together. Use your hands to make a hole in the center of the dry ingredients. Into the hole, crack the egg and add the olive oil, yogurt, applesauce, vanilla, and lemon zest. Use a fork to mix the ingredients together until smooth and blended. In another bowl, mix the blueberries with the lemon juice and 1 tsp flour. Pour the batter into the prepared pan. Sprinkle the blueberries in a single layer on the top (no need to press them down). Bake the cake for 35-40 minutes, until golden brown on top and a toothpick in the center comes out clean. Remove from the oven and leave on the counter to cool completely, about one hour.

## MACC's Tips and Tricks!

**Customer Master:** Attach pictures to your employees' logins in the Employee editor. Those pictures can then be included on Scheduler Appointment notifications to your customers using the Messenger Suite and the Scheduler Suite.

## MACC's July Trivia

- **Q** In what year were women first allowed to participate in the modern Olympic games?
- Q How many stars are in the Big Dipper?
- Q Omaha, Kansas City, and Sioux City all lie on which river?

**Submit answers at: [maccclientcentral.com/trivia](http://maccclientcentral.com/trivia)**

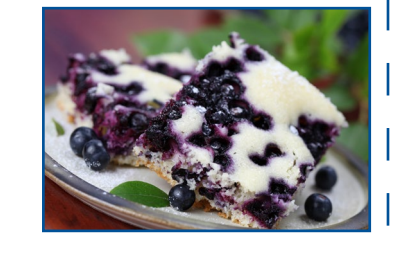